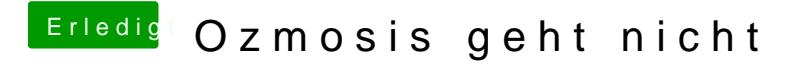

Beitrag von hebandy vom 4. Februar 2018, 14:45

Hab ich gemacht! Kommt beim booten immer das gleiche!